Reabertura do Pregão Presentru AR MUNICIPAL DE CORDEIROS<br>Reabertura do Pregão Presencial Nº 032/2013. A Pregoeira da PM- Cordeiros, Bahia, com fuico<br>na la 10.520/2013. Una público reabertura da Licitação sob a modalidade P eiros, Bahia, com fulcro<br>le Pregão Presencial nº lote, A feitura Municipal, situad<br>08:00 ÅS 12:00 hs. med

### **Bahia**

# **SECRETARIA DA SAÚDE DO ESTADO DA BAHÍA - SESAB<br>
SUPERINTENDÉNCIA DE GESTÃO DOS SISTEMAS<br>
DE REGULAÇÃO DA ATENÇÃO À SAÚDE<br>
ASecretaria da Saúde do Estado da Bahia - SESAB através da Superintendenda de Gestão dos<br>
ASecretar**

 $\overline{A}$ <sub>os</sub>  ificantes, condicionada esta à prévia aprovação de orçamento específico.<br>s pertencentes ao Estado da Bahia e em uso na CENTRAL ESTADUAL DE **no** ianuterção<br>isórios e lubrifi<br>equipamentos<br>ULAÇÃO – CE<del>R</del> **REGUĽÁÇÃ0 – CER.**<br>As empresas interessadas devem encaminhar o orçamento no prazo de 05 (cinco) dias úteis, em<br>3116-3925 ou e-mail surega asstecnica@saude. ba.gov.br ou tatiana.borba@saude.ba.gov.br.<br>Poderão. ainda. obter Ed tação na Av. Magalhães Neto<br>· Bahia ou pelo telefone: (71

Poderão, ainda, obter informações adicionais acerca do Pedido de Cotação na Av. Magali<br>3116-3939, das 09h00minh às 17h30minh. Salvador, 23/08/2013. Francilene Michele d<br>– Pregoeira Oficial SUREGS.<br>**Pregoeira Oficial SUREGS** os Santos

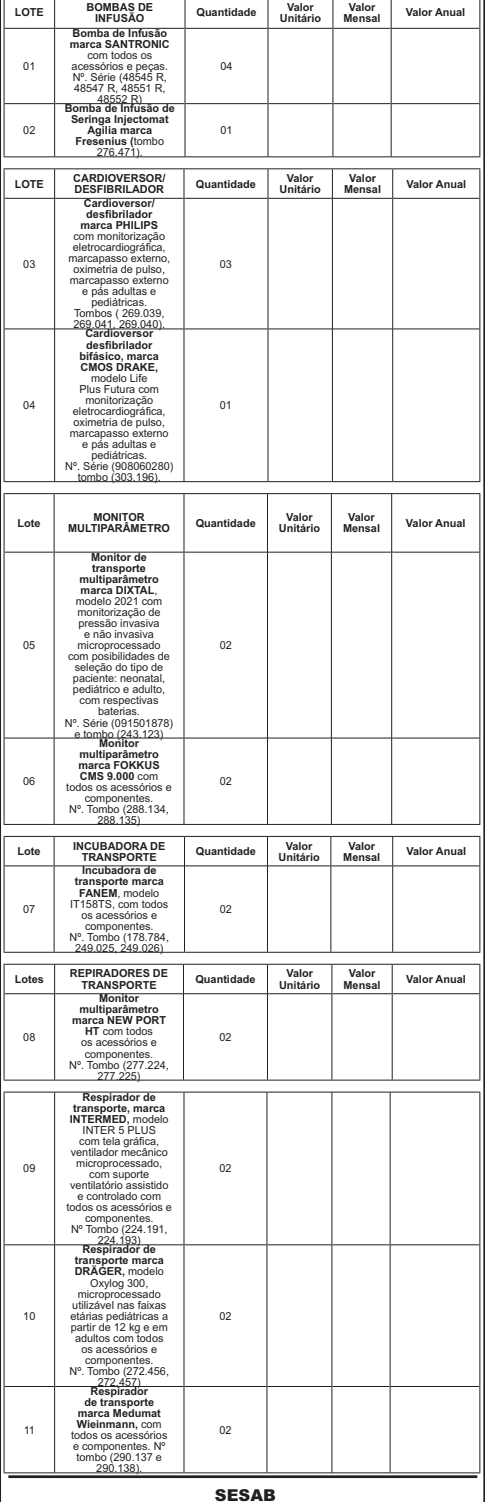

## Estudantes do Ifba

24h BAHIA

#### passam mal após almoço em refeitório

**DIARREIA** Cerca de 120 estudantes do Instituto Federal da Bahia (Ifba), no Barbalho, passaram mal e procuraram atendimento médico ontem. A suspeita é que a comida servida quarta-feira na insti-tuição estivesse estragada. A empresa responsável pelo fornecimento, Grupo Santa Rita, atua há quatro meses no instituto. Amostras da comida foram encaminhadas para o laboratório da Faculdade de Farmácia da Ufba. O prazo é de até 72 horas para a divulgação dos resultados. "Vamos aguardar o laudo, mas nunca tivemos reclamações sobre a qualidade da comida", afirmou o dono da empresa, Firmino Baracho. A estudante Klara Rosário, 15 anos, procurou atendimento no centro médico do instituto. "Pensei que iria passar, mas o mal-estar continua", afirmou. Segundo a coordenadora do centro médico do Ifba, Maria Estela Miguez, os alunos reclamaram de enjoos, cólicas, diarreia e alguns relataram vômito. "Medicamos uma parte e outros foram para hospitais Roberto Santos e Geral do Estado". A Secretaria da Saúde do Estado não confirmou a informação.

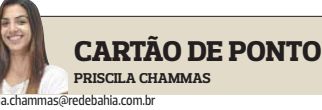

#### *AGU:78 vagas deR\$ 15,7mil*

A Advocacia-Geral da União (AGU) abriu concurso público para procurador federal de 2ª categoria. São 78 vagas e formação de cadastro reserva, com salário de R\$ 15.719,13. O candidato deve ser bacharel em Direito, ter inscrição na Ordem dos Advogados do Brasil (OAB) e comprovar o mínimo de dois anos de prática forense. Os candidatos serão convocados para a escolha da localidade de lotação pela ordem de classificação. As inscrições devem ser feitas pelo site www.cespe.unb.br/concursos/AGU\_13\_PROCURADOR, de 9 a 23 de setembro.

#### Sisutec disponibiliza vagas residuais

Quem não foi convocado no Sisutec ou não pôde participar da seleção por não ter feito o Enem tem até o dia 16 para se inscrever para as vagas que não foram ocupadas. Os interessados poderão acessar as vagas e fazer a inscrição no portal do Programa Nacional de Acesso ao Ensino Técnico e Emprego (Pronatec). As vagas no ensino técnico são

gratuitas e serão preenchidas por ordem de inscrição. No momento da inscrição, o candidato deverá apresentar certificado de conclusão e o histórico escolar do ensino médio, certidão de nascimento ou casamento, carteira de identidade ou de trabalho, CPF, foto 3x4 , título de eleitor, comprovante de votação e de residência.

#### *Anote aí*

\* A votação dos dois projetos que beneficiam os professores da rede estadual foi adiada pela terceira vez. Segundo o presidente da Assembleia Legislativa, Marcelo Nilo (PDT), houve um acordo entre as bancadas para que o assunto fosse levado a plenário na terça-feira.

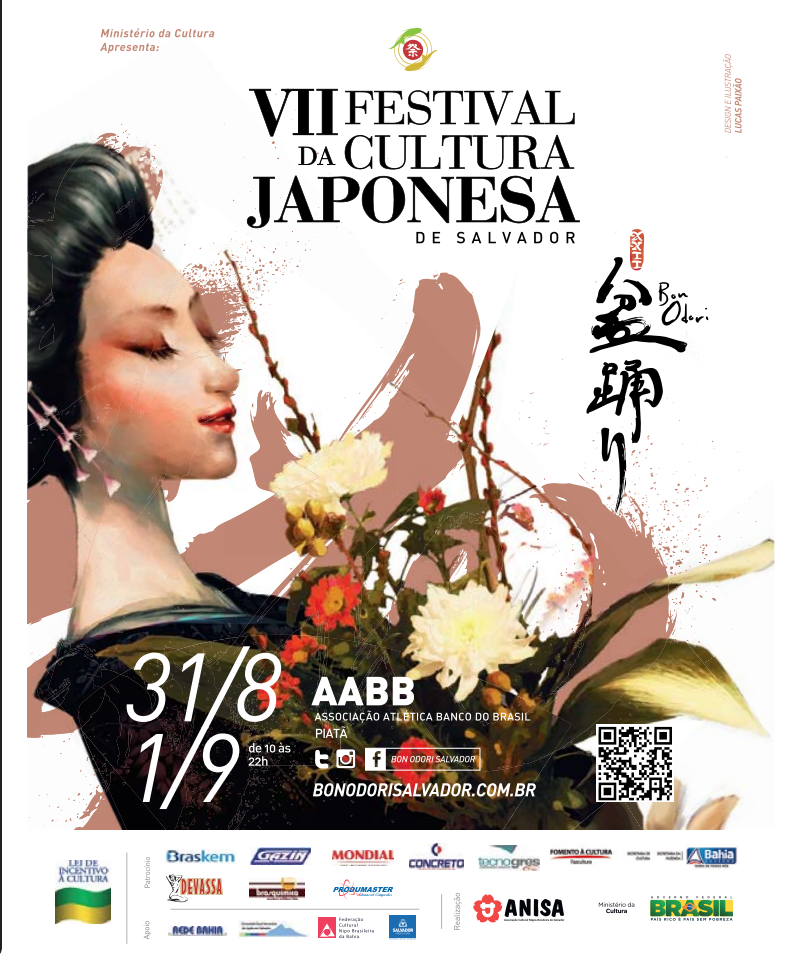